#### Parsing Expressions

Slides by Koen Lindström Claessen & David Sands

#### **Expressions**

- Such as
	- $-5*2+12$
	- $-17+3*(4*3+75)$
- Can be modelled as a datatype

**data** Expr = Num Int | Add Expr Expr | Mul Expr Expr

## Showing and Reading

built-in show

function produces

ugly results

• We have seen how to write

showExpr :: Expr -> String

**Main>** *showExpr (Add (Num 2) (Num 4))*

"2+4"

**Main>** *showExpr (Mul (Add (Num 2) (Num 3)) (Num 4)*  $(2+3)*4$ 

• This lecture: How to write

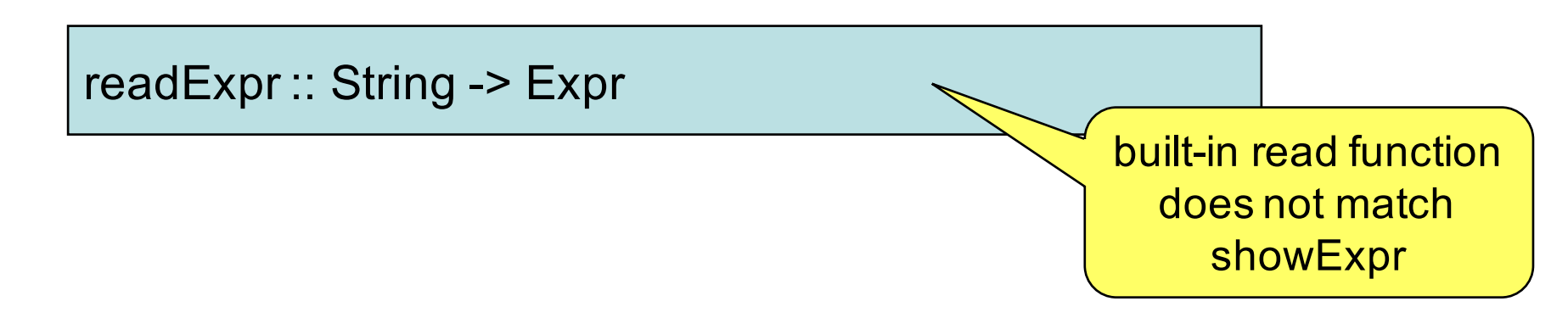

# Parsing

- Transforming a "flat" string into something with a richer structure is called *parsing*
	- expressions

– ...

- programming languages
- natural language (swedish, english, dutch)
- Very common problem in computer science
	- Many different solutions

#### Parser libraries

- Haskell has many nice libraries that make it easy to write parsers
	- E.g. *parsec* included in the Haskell Platform: <http://hackage.haskell.org/package/parsec>
- In this lecture we will do it from scratch

#### **Expressions**

**data** Expr = Num Int | Add Expr Expr | Mul Expr Expr

- Let us start with a simpler problem
- How to parse

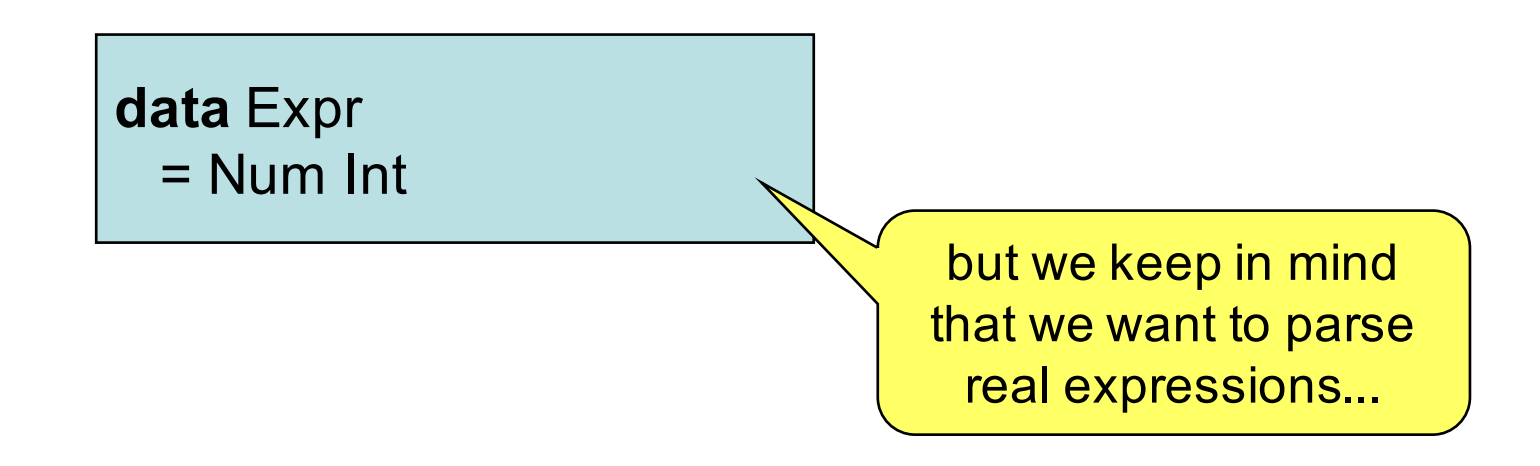

## Parsing Numbers

number :: String -> Int

**Main>** *number "23"* 23 **Main>** *number "apa"* ? **Main>** *number "23+17"* ?

## Parsing Numbers

- Parsing a string to a number, there cases:
	- $-$  (1) the string is a number, e.g. "23"

how to model

these?

- $-$  (2) the string is not a number at all, e.g. "apa"
- (3) the string *starts* with a number, e.g. "17+24"

Case (1)

and (3) are

similar...

#### A Parser

String -> Maybe (a, String)

#### type Parser a = String -> Maybe (a, String)

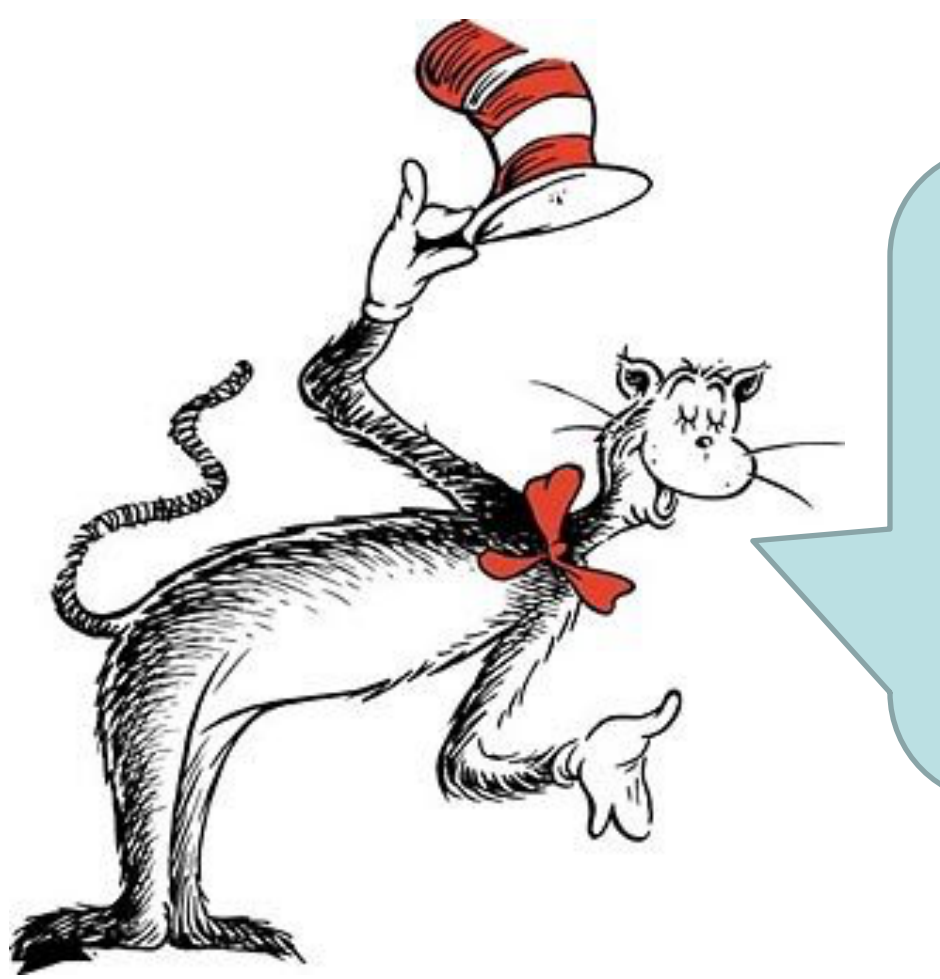

A Parser for things is a function from Strings to Maybe a thing and a String

G Hutton, Programming in Haskell

## Parsing Numbers

• Parsing a string to a number, there are three cases:

(1) the string is a number, e.g. "23"

 $Just(23, "")$ 

(2) the string is not a number at all, e.g. "apa" Nothing

(3) the string *starts* with a number, e.g. "17+24"  $Just(17, "+24")$ 

## Parsing Numbers

number :: Parser Int, National Andrew Maybe (International Andrew String)

**Main>** *number "23"* Just (23, "") **Main>** *number "apa"* Nothing **Main>** *number "23+17"* Just (23, "+17")

how to implement?

#### Case expressions

• We have seen many examples of pattern matching in function definitions

rank (Card  $r$   $)$  = r

Sometimes we just want to match on a local value given by an expression Use case expressions for this

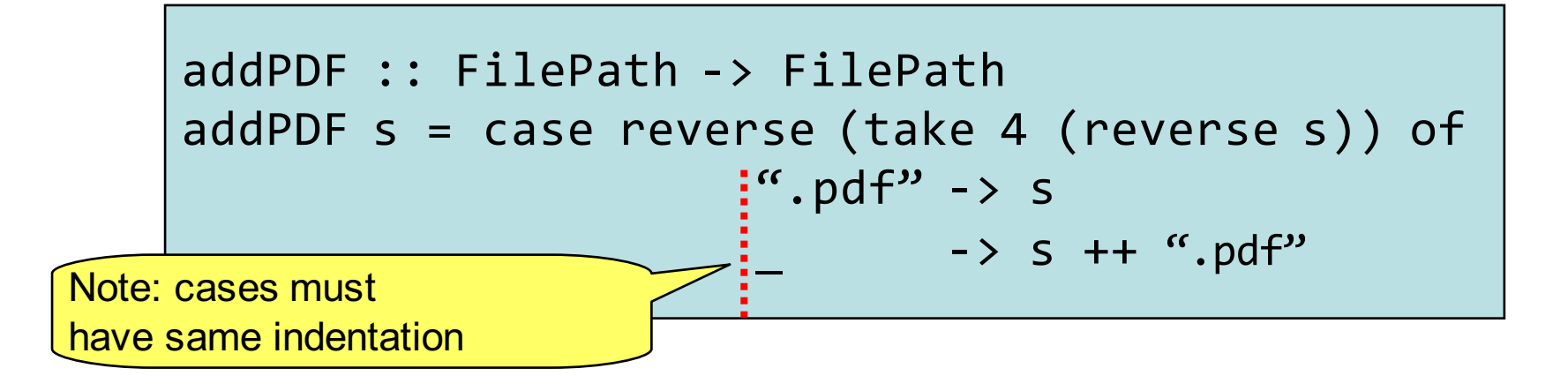

## Parsing Numbers

**import** Data.Char(isDigit)

```
number :: Parser Int
number (c:s) 
   isDigit c = Just (numb, rest)| otherwise = Nothing
   where
   numb = read (takeWhile isDigit (c:s)) 
   rest = dropWhile isDigit (c:s)
```

```
read :: String -> Int
          or more generally
read :: Read a => String -> a
```
## Parsing Numbers

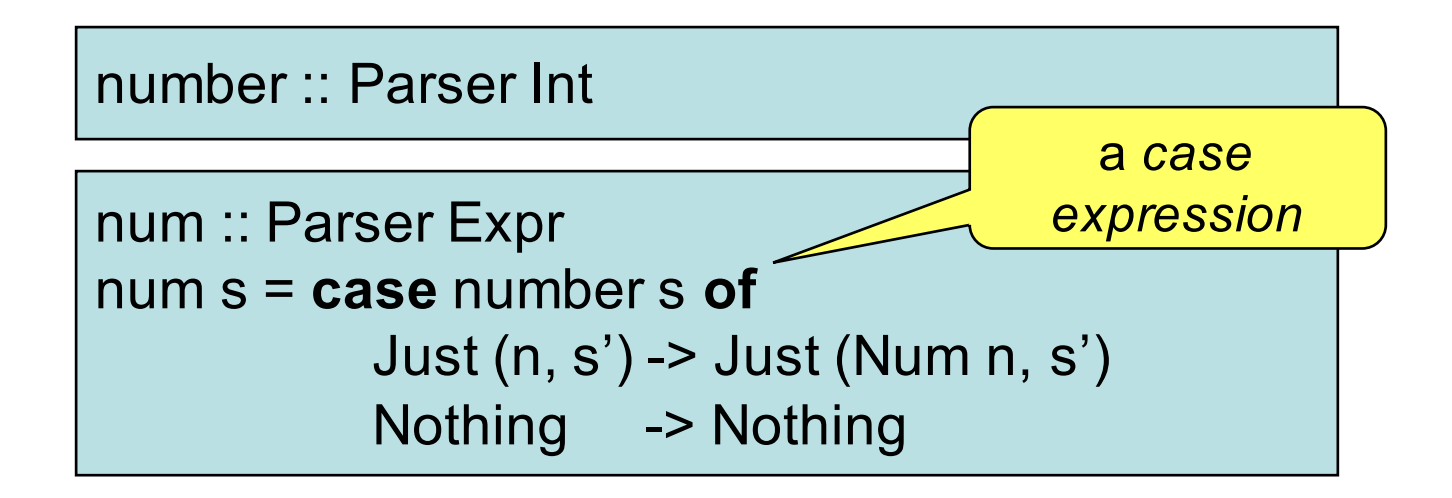

**Main>** *num "23"* Just (Num 23, "") **Main>** *num "apa"* Nothing **Main>** *num "23+17"* Just (Num 23, "+17")

#### The structure of expression strings

• An expression must be of the forn " $t_1$  +  $t_2$  + ... +  $t_m$ " *One or more* terms with '+' between them

We're currently ignoring

parentheses

- Each term  $t_i$  must be of the form " $f_1 * f_2 * ... * f_n$ "
- Each factor f<sub>i</sub> must be a number
- We need four different parsers, one for each category: expression, term, factor, number

### Parsing strategy

Solves the problem of where to split the string

Each parser will eat as much of the input as "makes sense" to it, and leave the rest untouched

- Parse "1\*2+3asd" as an expression
	- result: Add (Mul (Num 1) (Num 2)) (Num 3)
	- rest: "asd"
- Parse "1\*2+3asd" as a term
	- result: Mul (Num 1) (Num 2)
	- rest: "+3asd"
- Parse "1\*2+3asd" as a factor
	- result: Num 1
	- rest: "\*2+3asd"

## Parsing example

- Parse "1+2" as an expression
	- Should have the form " $t_1 + t_2 + ... + t_m$ ", so we start by looking for a term
- Parse "1+2" as a term
	- $-$  Should have the form " $f_1 * f_2 * ... * f_n$ ", so we start by looking for a factor
- Parse "1+2" as a factor

– Should be a number

… continue on the next slide

## Parsing example

- Parse "1+2" as a number – Return the number and the rest of the string:  $(1, 4, 2)$
- The factor parser returns (Num 1, "+2")
- The term parser returns (Num 1, "+2")
- The expression parser now has hold of the first term.
	- Since the rest of the string starts with "+", it goes on to look for another term.
	- Now the rest of the string is "", so there are no more terms, and it can return (Add (Num 1) (Num 2), "")

#### The structure of expression strings

- An expression must be of the form " $t_1$  +  $t_2$  + ... +  $t_m$ "
- Each term  $t_i$  must be of the form " $f_1 * f_2 * ... * f_n$ "
- Each factor f<sub>i</sub> must be a number

#### **Expressions**

**data** Expr = Num Int | Add Expr Expr

• Expressions are now of the form

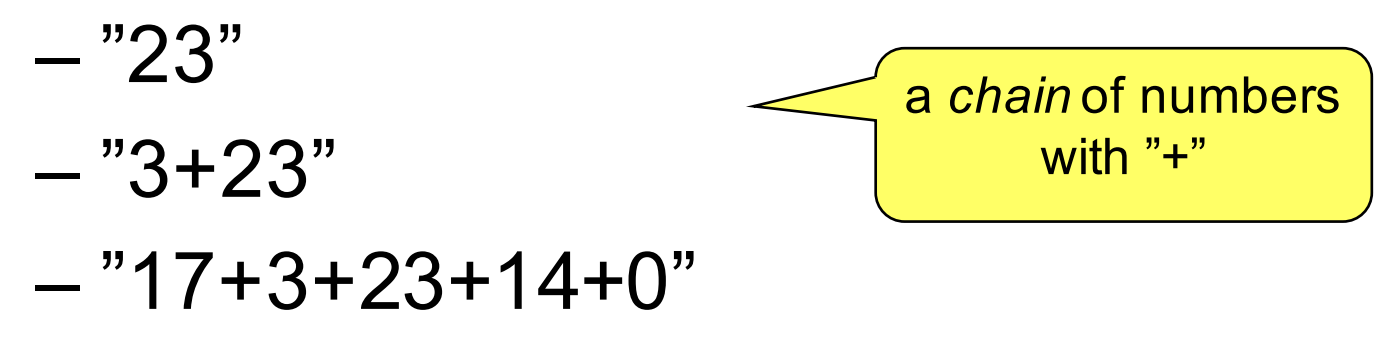

## Parsing Expressions

expr :: Parser Expr

**Main>** *expr "23"* Just (Num 23, "") **Main>** *expr "apa"* Nothing **Main>** *expr "23+17"* Just (Add (Num 23) (Num 17), "") **Main>** *expr "23+17)"* Just (Add (Num 23) (Num 17), ")")

#### Parsing Expressions

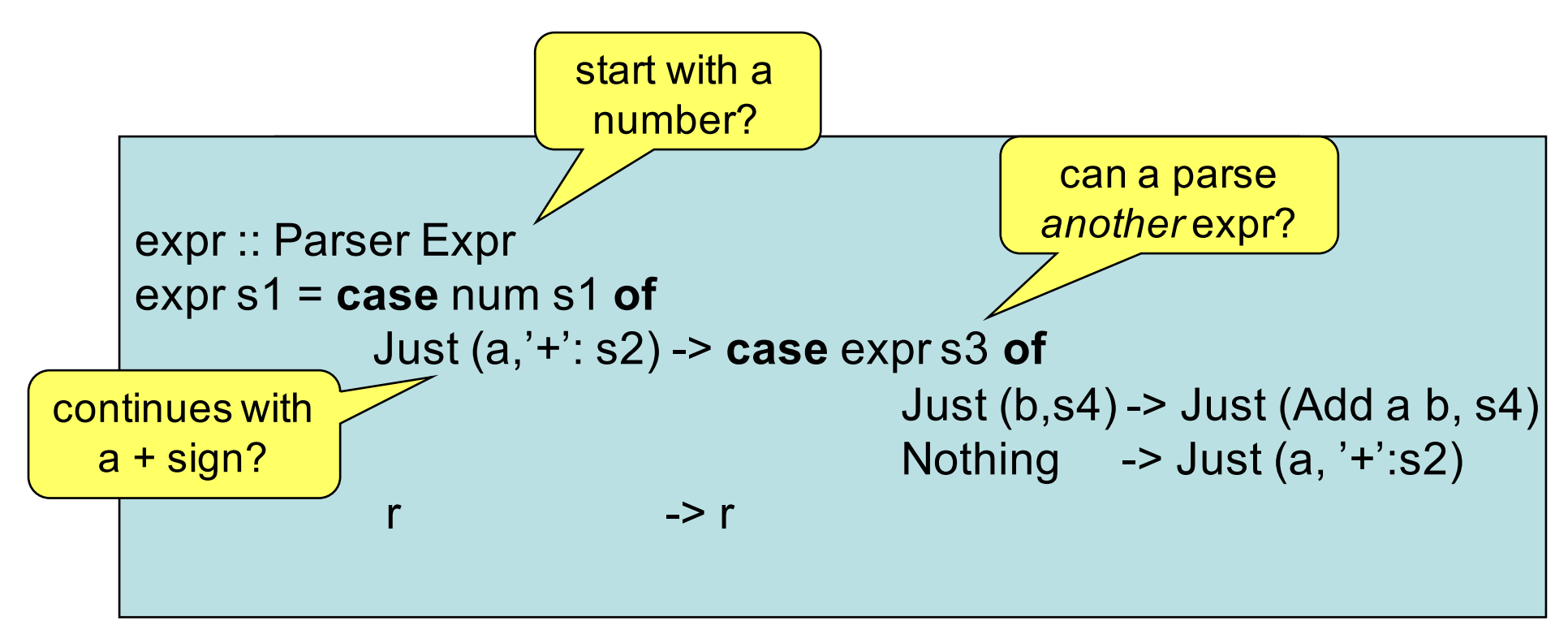

#### **Expressions**

**data** Expr = Num Int | Add Expr Expr | Mul Expr Expr

• Expressions are now of the form

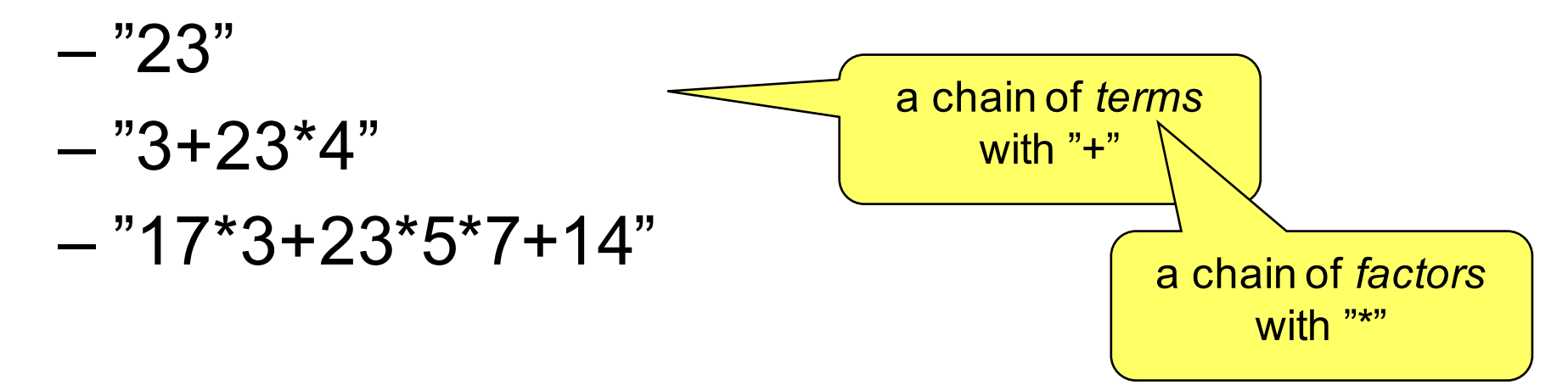

## Grammar for Expressions

- Parse Expressions according to the following BNF grammar:
- $<$ expr>  $::=$   $<$ term>  $|$   $<$ term> "+"  $<$ expr>
- <term> ::= <factor> | <factor> "\*" <term>
- $\epsilon$  =  $\epsilon$  ::= "(" <expr> ")" | <number>

## Parsing Expressions

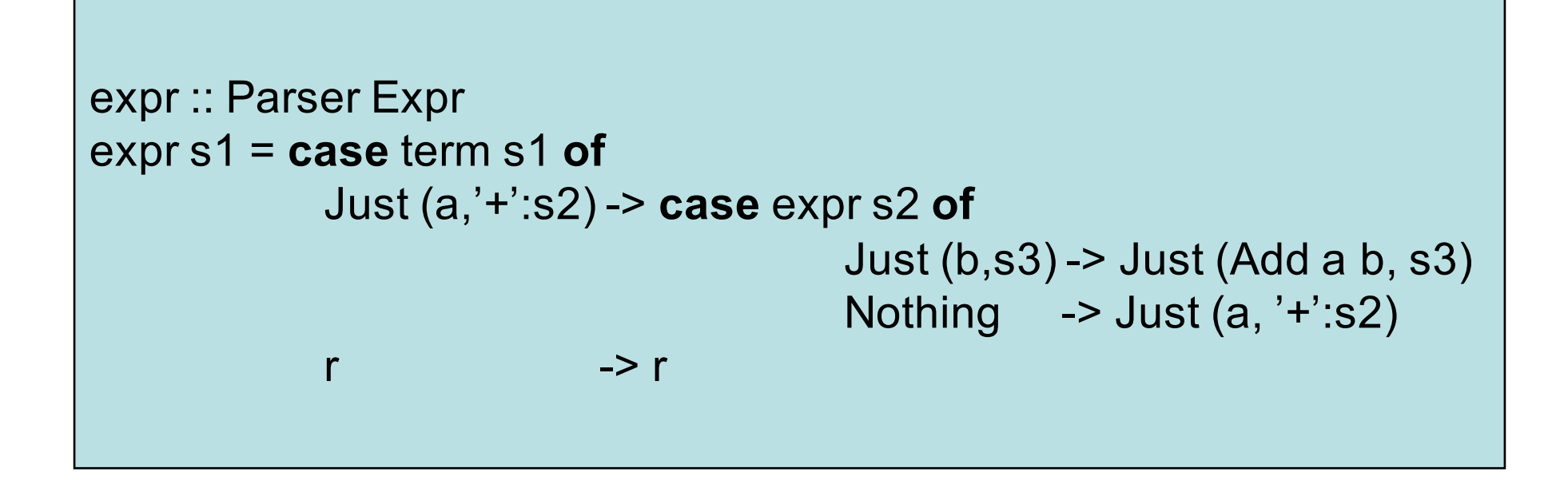

term :: Parser Expr

\nterm = 
$$
?
$$

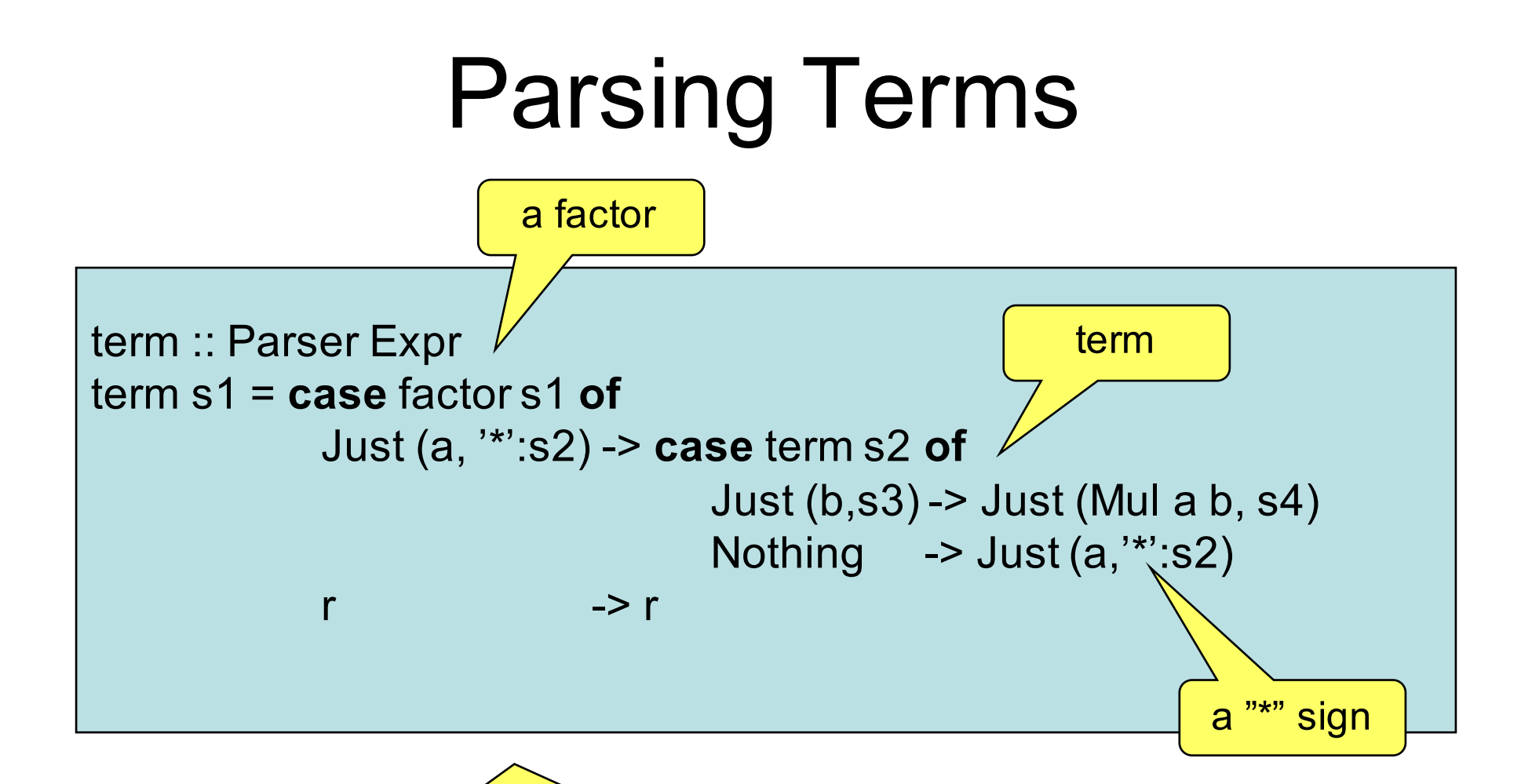

Horrible cut-and-paste programming! Better: abstract over the differences between term and expr and make a more general function

## Parsing Chains

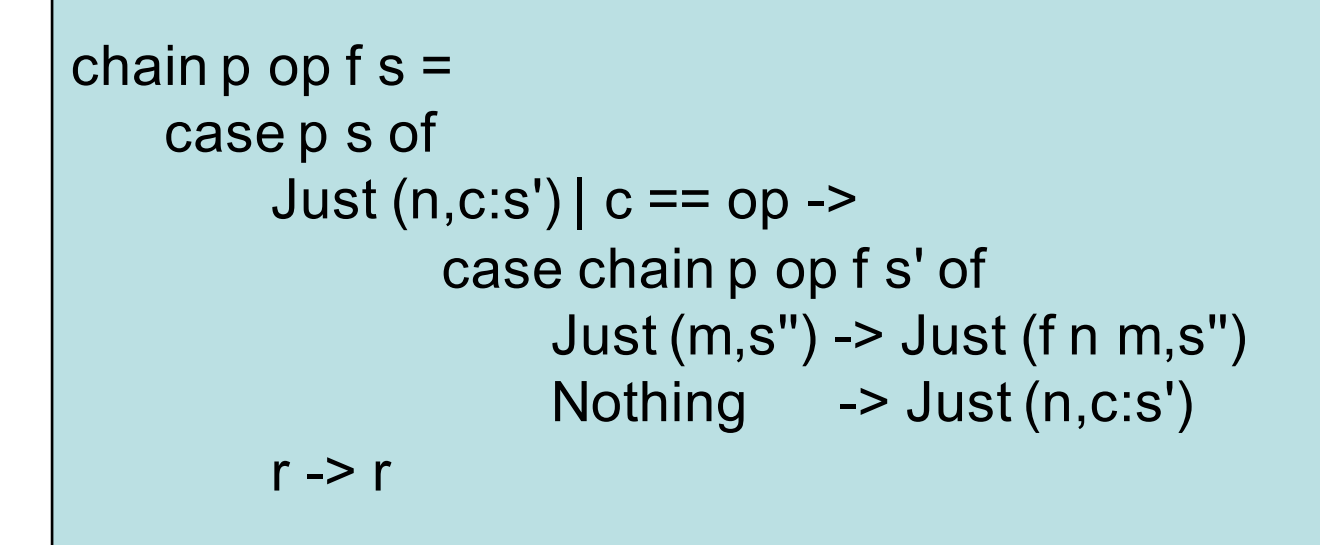

expr, term :: Parser Expr expr = chain term '+' Add term = chain factor '\*' Mul

#### Factor?

factor :: Parser Expr  $factor = num$ 

#### Parentheses

- So far no parentheses
- Expressions look like
	- 23
	- $-23+5*17$
	- $-23+5*(17+23*5+3)$

a factor can be a parenthesized expression again

#### Factor?

```
factor :: Parser Expr
factor ('('s) =case expr s of
    Just (a, ')':s1) -> Just (a, s1)
                  -> Nothing
```
factor  $s = num s$ 

## Reading an Expr

**Main>** *readExpr "23"* Just (Num 23) **Main>** *readExpr "apa"* Nothing **Main>** *readExpr "23+17"* Just (Add (Num 23) (Num 17))

```
readExpr :: String -> Maybe Expr
readExpr s = case expr s of
                Just (a,"") -> Just a
                          -> Nothing
```
#### Alternative number parsing

number :: Parser Int number (c:s) | isDigit c = Just (n,s') where  $n = read $ takeWhite isDigit (c:s)$ s' = dropWhile isDigit s number = Nothing

## Summary

- Parsing becomes easier when
	- Failing results are explicit
	- A parser also produces the *rest* of the string
- Case expressions
	- To look at an intermediate result
- Higher-order functions
	- Avoid copy-and-paste programming

## The Code (1)

```
readExpr :: String -> Maybe Expr
readExpr s = case expr s of
                Just (a,"") -> Just a
                          -> Nothing
```

```
expr, term :: Parser Expr
expr = chain term '+' Add
term = chain factor '*' Mul
```

```
factor :: Parser Expr
factor ('('s) =case expr s of
   Just (a, ')':s1) -> Just (a, s1)
                  -> Nothing
factor s = num s
```
## The Code (2)

```
chain p op f s =
   case p s of
        Just (n, c: s2) | c == op -case chain p op f s2 of 
                     Just (m,s3) -> Just (f n m,s3)
                     Nothing -> Just (n,c:s2)
        r \rightarrow r
```

```
number :: Parser Int
number (c:s) | isDigit c = Just (digits 0 (c:s))
number = Nothing
digits :: Int -> String -> (Int,String)
digits n (c:s) | isDigit c = digits (10<sup>*</sup>n + digitToInt c) s
digits n s = (n,s)
```
#### Testing readExpr

prop\_ShowRead :: Expr -> Bool prop ShowRead  $a =$ readExpr (show  $a$ ) == Just a

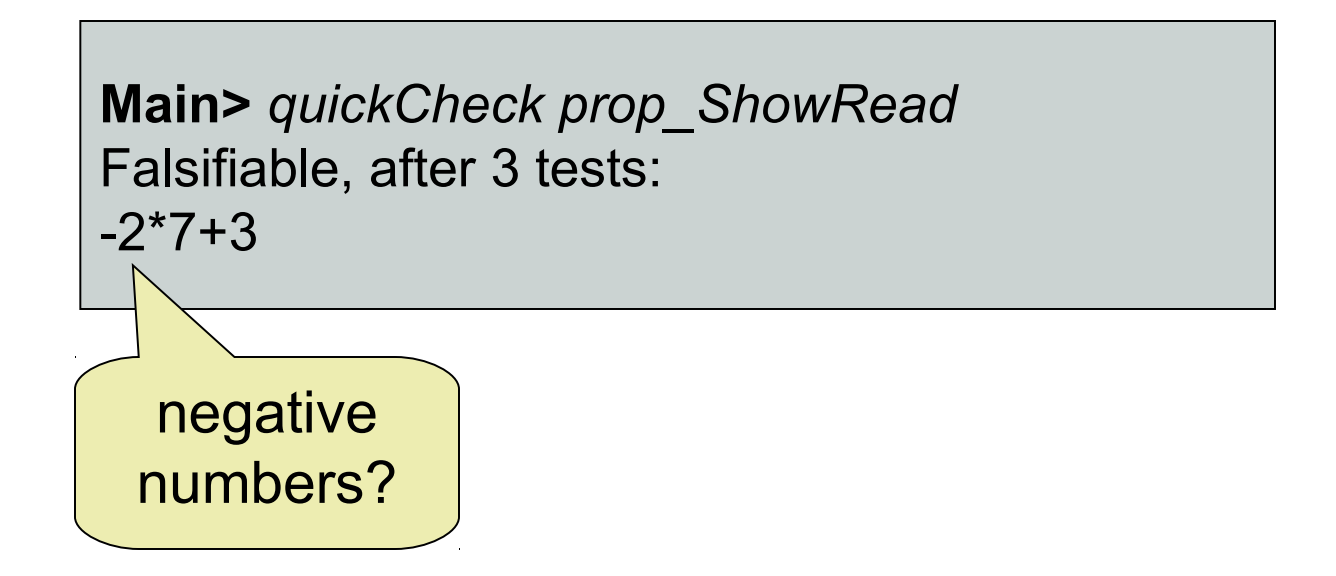

### Fixing the Number Parser

```
number :: Parser Int
number (c:s) | isDigit c = Just (digits 0 (c:s))
number('-':s) = fmap neg (number s)
number = Nothing
```
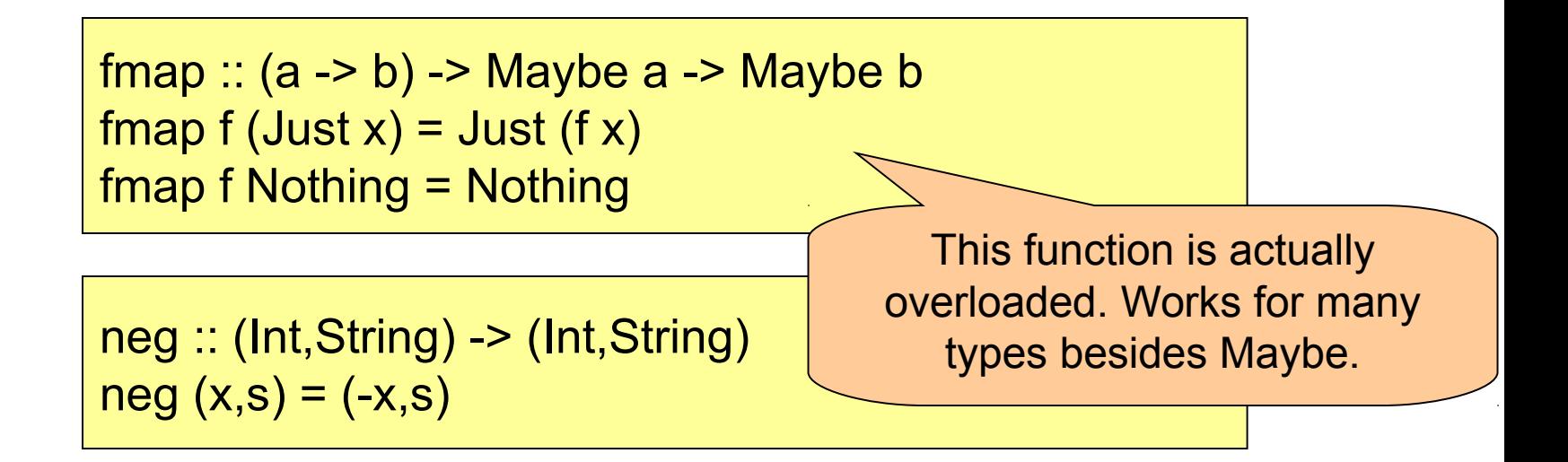

### Testing again

**Main>** *quickCheck prop\_ShowRead* Falsifiable, after 5 tests: 2+5+3

### Testing again

**Main>** *quickCheck prop\_ShowRead* Falsifiable, after 5 tests: 2+5+3

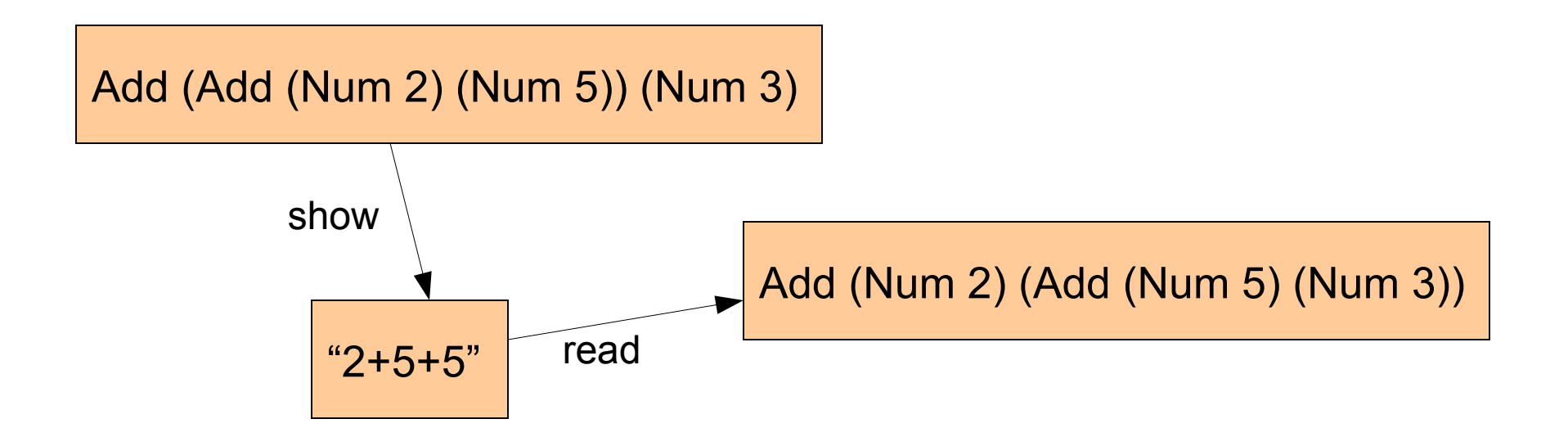

### Testing again

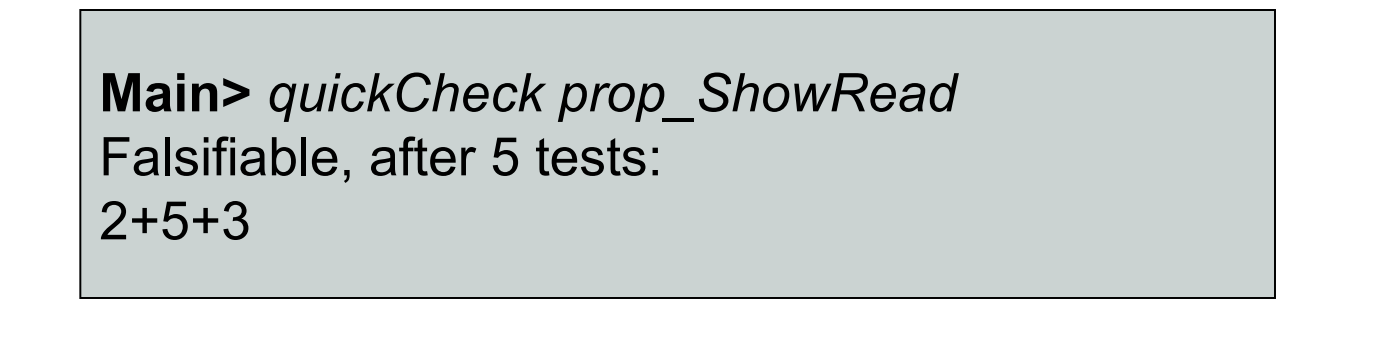

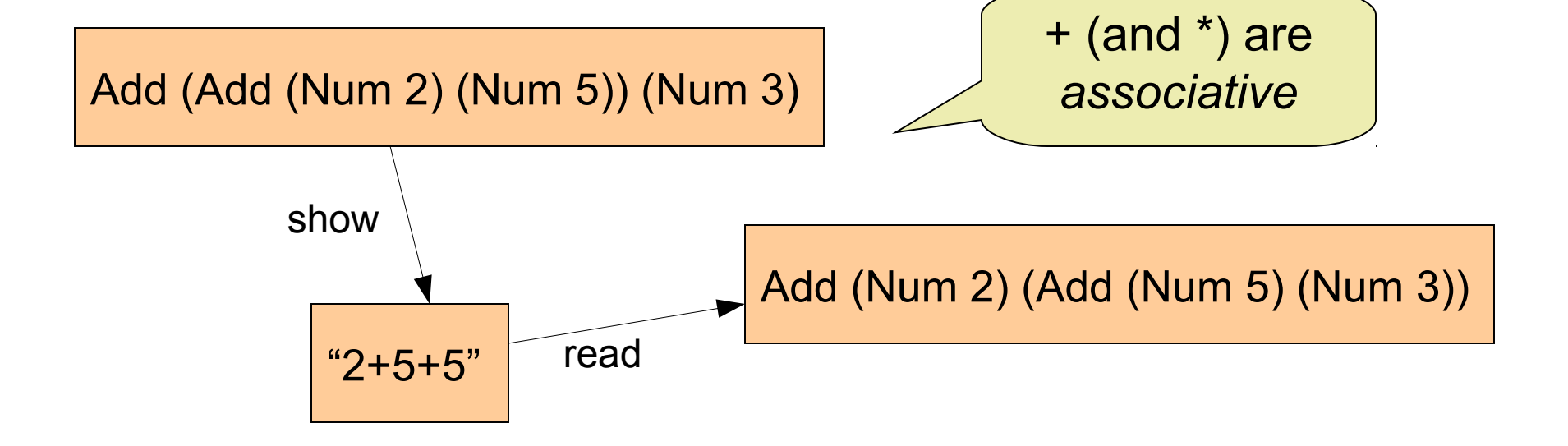

## Fixing the Property (1)

The result does not have to be *exactly* the same, as long as the *value* does not change.

prop\_ShowReadEval :: Expr -> Bool prop ShowReadEval a = fmap eval (readExpr (show a)) == Just (eval a)

**Main>** *quickCheck prop\_ShowReadEval* OK, passed 100 tests.

## Fixing the Property (2)

The result does not have to be *exactly* the same, only after rearranging associative operators

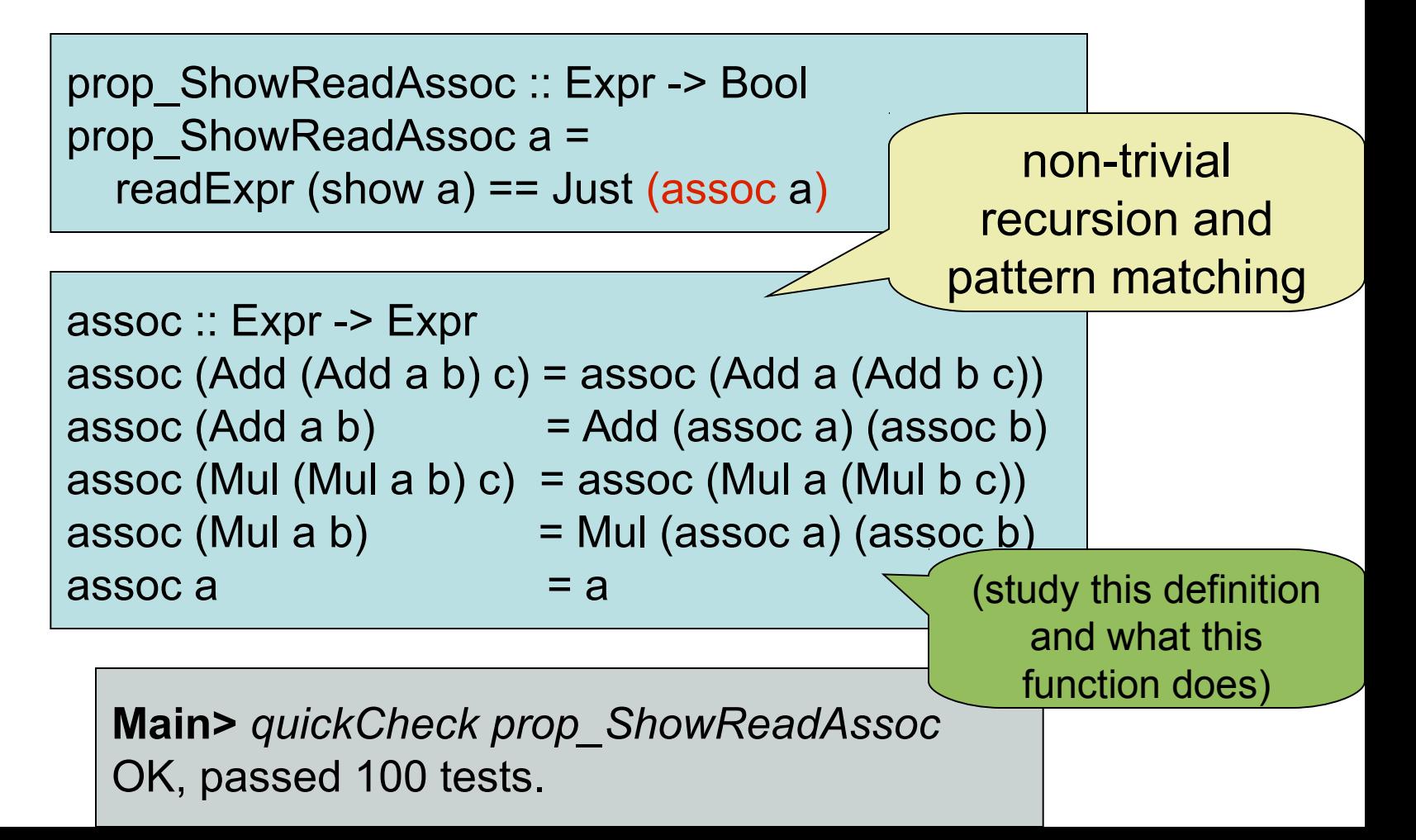

## Properties about Parsing

- We have checked that readExpr correctly processes anything produced by showExpr
- Is there any other property we should check?
	- What can still go wrong?
	- How to test this?

Very difficult!

## **Summary**

- Testing a parser:
	- Take any expression,
	- convert to a String (show),
	- convert back to an expression (read),
	- check if they are the same
- Some structural information gets lost
	- associativity!
	- use "eval"
	- use "assoc"